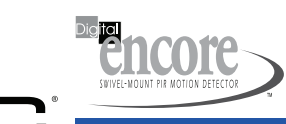

# EC-301DP

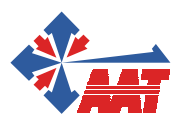

#### **CECHY**

- ♦ odporność na zwierzęta o wadze sumarycznej nie przekraczającej 27,3 kg
- ♦ niskoszumny podwójny czujnik PIR
- ♦ uchwyt obrotowy w wyposażeniu
- ♦ specjalnie zaprojektowana soczewka
- ♦ wbudowany mikrosterownik
- ♦ wielostopniowa obróbka sygnału według opatentowanego algorytmu MLSP
- ♦ wysoka odporność na zakłócenia statyczne i radiowe
- ♦ odporność na oślepianie
- ♦ kompensacja temperaturowa
- ♦ przełą cznik trybu detekcji
- ♦ optyczna sygnalizacja alarmu
- ♦ montaż na wysokości 2,3m
- ♦ technologia SMD
- ♦ montaż ścienny, narożny, na uchwycie obrotowym

#### PARAMETRY

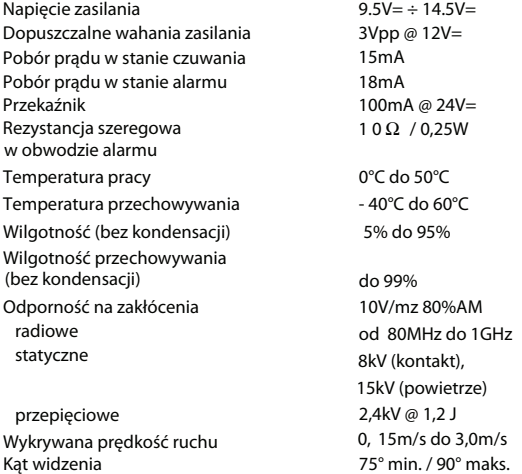

## Wysokość montażu (zalecana) 2,3m

#### CHARAKTERYSTYKI DETEKCJI

Zasięg:

tryb szybki (NORMAL) - 12,2m x 12,2m tryb wolny (HOSTILE) - 10,7m x 10,7m

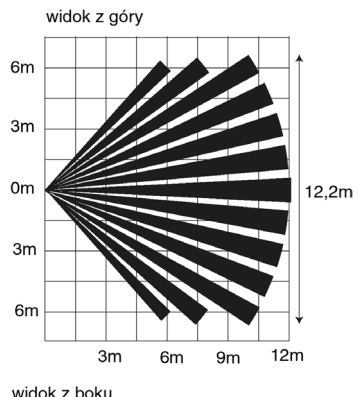

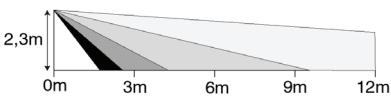

Pasywna czujka podczerwieni Digital Encore Pi została zaprojektowana aby zapewnić skuteczną detekcję intruza oraz osiągnąć wysoką odporność na fałszywe alarmy podczas pracy w pomieszczeniach gdzie mogą przebywa ć zwierz ęta o wadze sumarycznej do 27,3kg. Wbudowany mikrosterownik analizuje dane cyfrowe wykorzystując wielostopniowy algorytm przetwarzania MLSP\* by<br>sposób najbardziej efektywny wykrywać ruch człowieka. Nowa sposób najbardziej efektywny wykrywać ruch człowieka. soczewka ma specjalną budowę która poprawia zdolność rozróżniania ludzi i zwierząt.

Digital Encore Pi adaptuje się do zmieniaj ących si ę parametrów środowiska dzięki czemu jest niezawodna w szerokim zakresie tempera-

> **AAT Trading Company Sp. z o.o. ul. Puławska 359, 02-801 Warszawa tel.: 0 22 546 0 546, faks: 546 0 619 Wszelkie prawa zastrzeżone © AAT-T**

tur. Zapewnia doskonałą odporność na zakłócenia statyczne, radiowe i przepięciowe. Wyjątkowa staranność podczas projektowania i produkcji, dokładne testowanie każ dej czujki w fabryce zapewniają bezawaryjną pracę Digital Encore Pi przez lata.

W Polsce Digital Encore Pi oferowana jest w wersji EC-301DP ze stykiem sabotażu.

#### LOKALIZACJA

Czujka Digital Encore Pi przeznaczona jest do montażu w pomieszczeniach wewnętrznych. Umieść detektor w taki sposób aby jego zasięg działania objął chronione pomieszczenie. Zalecana wysokość montażu - 2,3m. Minimalna wysokość montażu - 1,95m, maksymalna - 3m. Aby uniknąć fałszywych alarmów przestrzegaj poniższych zasad:

Nie wolno kierować detektora na schody po których mogą poruszać si ę zwierzęta. Meble o wysoko powyżej 0,9m, na które mogą wskakiwać zwierzęta nie mogą znajdować się bliżej czujki niż 1,8m.

Zaleca się montaż bezpośrednio na ścianie lub w narożniku. Jeśli do montażu stosowany jest uchwt nie należy pochylać obudowy czujki ku dołowi.

Nie ustawiaj detektora w pobliżu powierzchni odbijających. Nie należy umieszczać detektora w pobliżu przedmiotów, obszarów, które gwałtownie mogą zmieniać swą temperaturę, jak np. piece, otwarte okna. Nie należy podawać detektora bezpośredniemu działaniu par oleju pary wodnej itp. Należy unikać miejsc, w których detektor mógłby zostać czasowo oślepiony np. światłem słonecznym.

#### MONTAŻ UCHWYTU OBROTOWEGO

Aby otworzyć detektor naciśnij śrubokrętem zaczep blo-kujący, a następnie pociągnij do góry część obudowy. Poluzuj śrubę mocującą płytkę. Przesuń płytkę ku dołowi, naciśnij zaczep blokujący z prawej strony i wyjmij ją z obudowy. Połóż tylną część obudowy na płaskiej po-wierzchni. Przyłóż koniec śrubokręta w środkowej części rowka oddzielającego obudowę od przepustu uchwytu obrotowego a następnie naciśnij aby go przebić. Po prze-biciu rowka na całej długości, naciśnij na śrubokręt aby wypchnąć przepust do góry. Po wypadnięciu przepustu należy wygładzić ostre krawędzie otworu. Przewód przyłączeniowy przeciągnij od tyłu poprzez uchwyt obrotowy. Solidnie umocuj wkrętami uchwyt w miejscu instalacji. Załóż tylną obudowę czujki wgłębieniem na kulę uchwytu. Załóż plastikową podkładkę na przepust z wystającym przewodem połączeniowym w ten sposób aby czop na podkładce trafił do gniazda w obudowie. Załóż nakrętkę i dokręć ją lekko. Umocuj płytkę detektora w obudowie i podłącz kabel przyłączeniowy do odpowiednich zacisków. Ustaw położenie obudowy czujki na uchwycie. Nie należy pochylać obudowy czujki ku dołowi. Następnie ustaw położenie płytki drukowanej w pozycji "0" i przykręć śrubę która ją unieruchamia. Dokręć mocno plastikową nakrętkę co unieruchomi czujkę w uchwycie.

#### MONTAŻ NA ŚCIANIE

Przy montażu na ścianie uchwyt obrotowy nie jest uży-wany. Wyjmij płytkę drukowaną. Do przebicia przepu-stów w tylnej ściance obudowy użyj śrubokręta. Przykręć wkrętami obudowę do ściany. Włóż płytkę drukowaną i podłącz przewód przyłączeniowy do zacisków. Ustaw po-łożenie płytki w pionie na pozycję "0", a następnie za-mknij obudowę.

Rys. 1 Widok po otwarciu obudowy

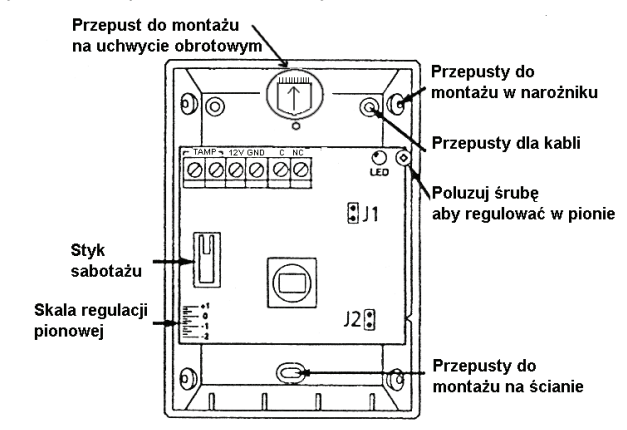

Rys. 2 Zaciski montażowe

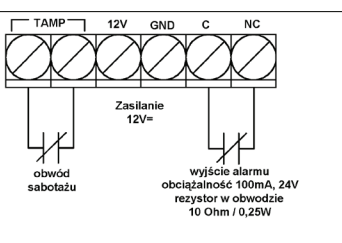

#### REGULACJA POŁOŻENIA

Zastosowana w czujce technika detekcji wymaga, żeby płytka była ustawiona w pozycji "0" (patrz skala regulacji pionowej rys. 1). Należy sprawdzić czy śruba która unieruchamia płytk ę jest mocno dokręcona.

### ZWORY J1 i J2

Zwora J1 pozwala na ustawienie sygnalizacji optycznej alarmu. Jeśli zwora jest założona (ON) to dioda LED świeci po wykryciu ruchu przez detektor, jeśli jest zdjęta (OFF) to dioda jest na stałe wyłączona. Jeśli zwora J1 jest założona, to po włączeniu zasilania dioda LED będzie migać przez 90 sekund sygnalizując przystosowywanie się do parametrów otoczenia. Zworę J2 ustawia się w zależności od wagi zwierząt oraz warunków detekcji panujących w pomieszczeniu. W po¬mieszczeniu gdzie przebywa jedno zwierzę o wadze nie przekraczającej 13,6kg zwora J2 powinna być założona

#### **WAŻNE — PRZECZYTAĆ UWAŻNIE: Oprogramowanie DSC zakupione**

z odpowiednimi produktami i komponentami lub bez nich jest objęte prawną ochroną własności intelektualnej i może zostać zakupione zgodnie z warunkami następującej umowy licencyjnej:

Umowa licencyjna dla użytkownika końcowego ("EULA", End-User License Agreement) jest prawnie wiążącą umową między Użytkownikiem (firmą, osobą fizyczną lub jednostką, która nabyła to Oprogramowanie

i powiązany z nim Sprzęt) a firmą Digital Security Controls, oddziałem firmy Tyco Safety Products Canada Ltd. ("DSC"), producentem zintegrowanych systemów bezpieczeństwa i twórcą tego oprogramowania i wszelkich powiązanych produktów i komponentów<br>("SPRZĘTU"), które Użytkownik nabył.

Jeśli produkt-oprogramowanie firmy DSC ("PRODUKT-OPROGRAMOWANIE" lub "OPROGRAMOWANIE") jest przeznaczone do współpracy z towarzyszącym<br>SPRZĘTEM, a nowy SPRZĘT nie został dostarczony, Użytkownik nie ma prawa używać,<br>kopiować ani instalować OPROGRAMOWANIA. OPROGRAMOWANIE obejmuje programy komputerowe i może obejmować pokrewne nośniki, materiały drukowane oraz dokumentację "online" lub w formacie elektronicznym.

Wszelkie oprogramowanie dostarczone z OPROGRAMOWANIEM, które jest powiązane z osobną umową licencyjną dla użytkownika końcowego, jest udostępniane Użytkownikowi zgodnie z postanowieniami danej licencji.

Przez zainstalowanie, skopiowanie, pobranie, przechowywanie, uzyskiwanie dostępu lub korzystanie w inny sposób z OPROGRAMOWANIA, Użytkownik wyraża zgodę na przestrzeganie warunków niniejszej Umowy Licencyjnej, nawet jeśli ta Umowa Licencyjna stanowi modyfikację wcześniejszej umowy lub kontraktu. Jeśli Użytkownik<br>nie wyraża zgody na warunki tej Umowy Licencyjnej, firma DSC nie udziela<br>Użytkownikowi licencji na OPROGRAMOWANIE, a Użytkownik korzystać

### **LICENCJA NA OPROGRAMOWANIE**<br>Ninieisze OPROGRAMOWANIE ies

OPROGRAMOWANIE jest chronione prawami autorskimi międzynarodowymi umowami i ochronie praw autorskich, a także innymi prawami i umowami o ochronie własności intelektualnej. OPROGRAMOWANIE jest udostępniane na podstawie licencji, a nie sprzedawane.

**1. UDZIELENIE LICENCJI** — Na mocy niniejszej Umowy Licencyjnej przyznaje się Użytkownikowi następujące prawa: (a) Instalacja i użytkowanie oprogramowania — każda nabyta licencja udziela

Użytkownikowi prawa do jednej zainstalowanej kopii OPROGRAMOWANIA.<br>(b) Przechowywanie/Użytkowanie w sieci — OPROGRAMOWANIA nie można<br>instalować, udostępniać, wyświetlać, uruchamiać, współużytkować ani użytkować<br>jednocześni innych urządzeniach elektronicznych ("Urządzeniach"). Oznacza to, że jeśli Użytkownik<br>posiada więcej niż jedną stację roboczą, Użytkownik musi nabyć licencję dla każdej stacji roboczej, na której OPROGRAMOWANIE będzie używane.

(c) Kopia zapasowa — Użytkownik może tworzyć kopie zapasowa OPROGRAMOW-ANIA, jednak nie więcej niż jedną kopię zapasową w danej chwili na jedną zainstalowaną licencję. Użytkownik może tworzyć kopie zapasowe wyłącznie do celów archiwizacji. Użytkownik nie ma prawa tworzyć kopii OPROGRAMOWANIA, w tym drukowanych materiałów dostarczonych z OPROGRAMOWANIEM, inaczej niż w sposób jawnie

#### dozwolony w tej Umowie Licencyjnej. **2. INNE PRAWA I OGRANICZENIA**

(a) Ograniczenie odtwarzania, dekompilacji i dezasemblacji — Odtwarzanie, dekompilacja i dezasemblacja OPROGRAMOWANIA jest zabroniona, z wyjątkiem sytuacji, gdy niezależnie od niniejszego ograniczenia działania takie są dozwolone przez prawo właściwe i tylko w zakresie takiego zezwolenia. Użytkownik nie może dokonywać zmian ani wprowadzać modyfikacji OPROGRAMOWANIA bez pisemnego zezwolenia firmy DSC. Użytkownik nie może usuwać informacji, oznaczeń ani etykiet z OPROGRAMOWANIA. Użytkownik ma obowiązek powziąć zasadne kroki, aby zapewnić przestrzeganie warunków niniejszej Umowy Licencyjnej. (b) Rozdzielanie komponentów — Na OPROGRAMOWANIE jest udzielana licencja

jako na pojedynczy produkt. Komponentów składowych oprogramowania nie można

rozdzielać i używać z więcej niż jedną jednostką sprzętową. (c) Jeden ZINTEGROWANY PRODUKT — Jeśli Użytkownik nabył OPROGRAMOW-ANIE razem ze SPRZĘTEM, wówczas udzielona licencja obejmuje OPROGRAMOW-ANIE i SPRZĘT jako jeden zintegrowany produkt. W takim przypadku OPROGRAMOWANIA można używać wyłącznie razem ze SPRZĘTEM zgodnie z warunkami tej Umowy Licencyjnej.

(d) Wynajem — Użytkownik nie ma prawa wynajmować, wypożyczać lub odstępować OPROGRAMOWANIA. Użytkownik nie ma prawa udostępniać oprogramowania

stronom trzecim ani publikować go na serwerze lub w witrynie internetowej.<br>(e) Przeniesienie oprogramowania — Użytkownik może przenieść wszystkie prawa<br>wynikające z niniejszej Umowy Licencyjnej wyłącznie na zasadzie przekazania SPRZĘTU, pod warunkiem, że Użytkownik nie zachowa żadnych kopii,<br>przekaże całość produktu-OPROGRAMOWANIA (w tym wszystkie komponenty<br>składowe, nośniki i materiały drukowane, wszelkie aktualizacje oraz tę Umowę Licencyjną), oraz pod warunkiem, że otrzymujący wyrazi zgodę na warunki tej Umowy<br>Licencyjnej. Jeśli PRODUKT-OPROGRAMOWANIE jest aktualizacją, muszą także<br>zostać przekazane wszelkie poprzednie wersje PRODUKTU-OPROGRAMOWANI

(f) Rozwiązanie Umowy Licencyjnej — Niezależnie od jakichkolwiek innych uprawnień, firma DSC ma prawo rozwiązać niniejszą Umowę Licencyjną, jeśli Użytkownik nie przestrzega jej warunków i postanowień. W takim przypadku użytkownik ma obowiązek zniszczyć wszystkie kopie tego OPROGRAMOWANIA i wszystkie jego komponenty składowe.

(NORMAL). W pomieszczeniu gdzie przebywa jedno lub wiele zwierząt o wadze sumarycznej większej niż 13,6kg i nie przekraczającej 27,3kg zwora J2 powinna być zdjęta (HOSTILE). Jeśli czujka zamontowana jest na wysokości od 1,95m do 2,3m lub istnieje możliwość, że zwierzę znajdzie się na wysokości wyższej niż1,2m to zworę J2 należy zdjąć.

#### **TESTOWANIE**

Umieść zwierzę w polu widzenia czujki. Będąc poza zasię-giem czujki zachęć zwierzę aby poruszało się. Sprawdź czy powstał alarm. Następnie sprawdź, czy czujka wykrywa człowieka w każdym punkcie pomieszczenia. Jeśli trzeba zmień kierunek patrzenia czujki. Pamiętaj, że nie należy pochylać obudowy czujki ku dołowi. Powtórz test. Po zakończeniu montażu i testowania zdejmij zworę J1 (OFF), wyłączając diodę LED.

(g) Znaki towarowe — Niniejsza Umowa Licencyjna nie udziela Użytkownikowi żadnych praw do znaków towarowych lub znaków usługowych firmy DSC ani jej dostawców.

**3. PRAWO AUTORSKIE** — Wszystkie prawa własności oraz prawa własności intelektualnej do OPROGRAMOWANIA (łącznie z wszelkimi obrazami, fotografiami i tekstem wchodzącymi w skład OPROGRAMOWANIA), jak również do załączonych materiałów drukowanych oraz do wszelkich kopii tego OPROGRAMOWANIA, stanowią<br>własność firmy DSC lub jej dostawców. Użytkownik nie ma prawa kopiować materiałów<br>drukowanych dostarczonych z OPROGRAMOWANIEM. Wszystkie pra oraz prawa własności intelektualnej do treści, do których OPROGRAMOWANIE<br>zapewnia dostęp, należą do właścicieli tych treści i mogą być chronione prawem<br>autorskimoraz innymustawodawstwem iumowami.międzynarodowymio ochronie. własności intelektualnej. Niniejsza Umowa Licencyjna nie daje Licencjobiorcy żadnych<br>praw do użytkowania takich treści. Wszystkie prawa nie udzielone w sposób jawny w tej<br>Umowie Licencyjnej są zastrzeżone przez firmę DSC i

**4. OGRANICZENIA EKSPORTOWE** — Użytkownik wyraża zgodę na nieeksportow-<br>anie i niereeksportowanie OPROGRAMOWANIA do żadnego kraju, osoby fizycznej lub<br>prawnej, podlegających ograniczeniom eksportowym nałożonym przez prawo kanadyjskie.

**5. JURYSDYKCJA W ZAKRESIE ROZSTRZYGANIA SPORÓW** — W odniesieniu to tej Umowy Licencyjnej prawem właściwym jest prawo prowincji Ontario w Kanadzie.<br>6. ROZSTRZYGANIE SPORÓW — Wszelkie spory powstałe w związku z tą Umową<br>Licencyjną będą rozstrzygane w sposób ostateczny i wiążący zgodnie

z ustawą Arbitration Act, a strony zobowiązują się wykonać decyzję ciała arbitrażowego. Miejscem arbitrażu będzie Toronto w Kanadzie, a językiem arbitrażu będzie język angielski.

7**. OGRANICZONA GWARANCJA**<br>(a) BRAK GWARANCJI — FIRMA DSC UDOSTĘPNIA OPROGRAMOWANIE "TAK<br>JAK JEST" ("AS IS"), BEZ GWARANCJI. FIRMA DSC NIE GWARANTUJE, ŻE OPROGRAMOWANIE SPEŁNIA WYMAGANIA NABYWCY ANI ŻE OPROGRAMOWANIE BĘDZIE DZIAŁAĆ W SPOSÓB NIEPRZERWANY I WOLNY OD BŁĘDÓW.

(b) ZMIANY ŚRODOWISKA UŻYTKOWANIA — Firma DSC nie ponosi odpowiedzialności za problemy spowodowane zmianami w środowisku użytkowania SPRZĘTU, ani za problemy wynikające z interakcji OPROGRAMOWANIA

z oprogramowaniem lub sprzętem firm innych niż DSC.<br>(c) OGRANICZENIE ODPOWIEDZIALNOŚCI; GWARANCJA ODZWIERCIEDLA<br>OBCIĄŻENIE RYZYKIEM — W ŻADNEJ SYTUACJI, JEŚLI JAKIEKOLWIEK<br>PRZEPISY PRAWA STANOWIĄ O ISTNIENIU GWARANCJI LUB

NINIEJSZEJ UMOWY LICENCYJNEJ BĘDZIE OGRANICZONA DO WIĘKSZEJ<br>Z DWÓCH KWOT: KWOTY ZAPŁACONEJ PRZEZ UŻYTKOWNIKA ZA<br>OPROGRAMOWANIE LUB KWOTY 5,00 DOLARÓW KANADYJSKICH (5,00 CAD\$). ZE WZGLĘDU NA TO, ŻE USTAWODAWSTWA NIEKTÓRYCH KRAJÓW NIE PRZEWIDUJĄ WYŁĄCZENIA ANI OGRANICZENIA ODPOWIEDZIALNOŚCI Z TYTUŁU SZKÓD UBOCZNYCH LUB SZKÓD, KTÓRYCH NIE MOŻNA BYŁO PRZEWIDZIEC PRZY ZAWIERANIU UMOWY, POWYŻSZE OGRANICZENIE<br>MOŻE NIE MIEĆ ZASTOSOWANIA W PRZYPADKU NIEKTÓRYCH<br>UŻYTKOWNIKÓW.

(d) WYŁĄCZENIE ODPOWIEDZIALNOŚCI — NINIEJSZY DOKUMENT ZAWIERA CAŁOŚĆ UDZIELANEJ GWARANCJI I ZASTĘPUJE WSZELKIE INNE GWARANCJE, JAWNE LUB DOROZUMIANE (W TYM WSZELKIE DOROZUMI-ANE GWARANCJE PRZYDATNOSCI HANDLOWEJ LUB PRZYDATNOSCI DO<br>OKREŚLONEGO – CELU) – ORAZ – WSZELKIE – INNE – OBLIGACJE – LUB<br>ZOBOWIĄZANIA FIRMY DSC. FIRMA DSC NIE UDZIELA ŻADNEJ INNEJ<br>GWARANCJI. FIRMA DSC NIE ZEZWALA I– NIE UDZ

W TEJ GWARANCJI ANI DO UDZIELANIA ŻADNYCH INNYCH GWARANCJI LUB PRZYJMOWANIA ODPOWIEDZIALNOŚCI W ZWIĄZKU Z TYM OPROGRAMOW-**ANIEM.** 

(e) OGRANICZENIE ODPOWIEDZIALNOSCI I WYŁĄCZNE SRODKI<br>ODSZKODOWAWCZE — FIRMA DSC W ŻADNYM WYPADKU NIE BĘDZIE<br>PONOSIĆ ODPOWIEDZIALNOŚCI ZA ŻADNE SZKODY, SPECJALNE, PRZYPAD-KOWE, WYNIKOWE LUB POŚREDNIE, W OPARCIU O NARUSZENIE<br>GWARANCJI, NARUSZENIE UMOWY, NIEDBAŁOŚĆ, ODPOWIEDZIALNOŚĆ<br>BEZPOŚREDNIĄ LUB JAKĄKOLWIEK INNĄ TEORIĘ PRAWNĄ. DO TAKICH<br>SZKÓD NALEŻĄ MIĘDZY INNYMI UTRATA ZYSKU, UTRATA PROD URZĄDZEŃ LUB USŁUG, POŚWIĘCONY CZAS NABYWCY, ROSZCZENIA STRON TRZECICH, W TYM KLIENTÓW, ORAZ SZKODY DLA MIENIA. **OSTRZEŻENIE: Firma DSC zaleca okresowe testowanie całego systemu. Jednak nawet w przypadku częstego wykonywania testów, ze względu między innymi na możliwość naruszenia urządzenia w sposób przestępczy lub przerwania obwodów elektrycznych PRODUKT-OPROGRAMOWANIE może nie działać zgodnie z oczekiwaniami.**

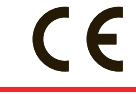

**AAT Trading Company Sp. z o.o. ul. Pu ławska 359, 02-801 Warszawa tel.: 0 22 546 0 546, faks: 546 0 619 Wszelkie prawa zastrze żone © AAT-T** 

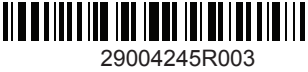